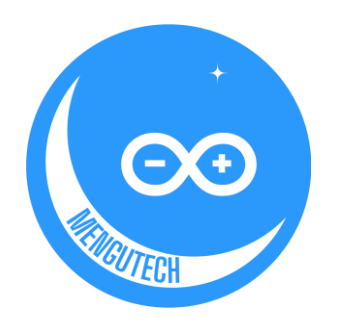

**مەڭگۈتەك ىئككىنجى سىنىپ بەشىنجى دەرس** دوكتور مەمەتجان ياسىن

10-02-2024

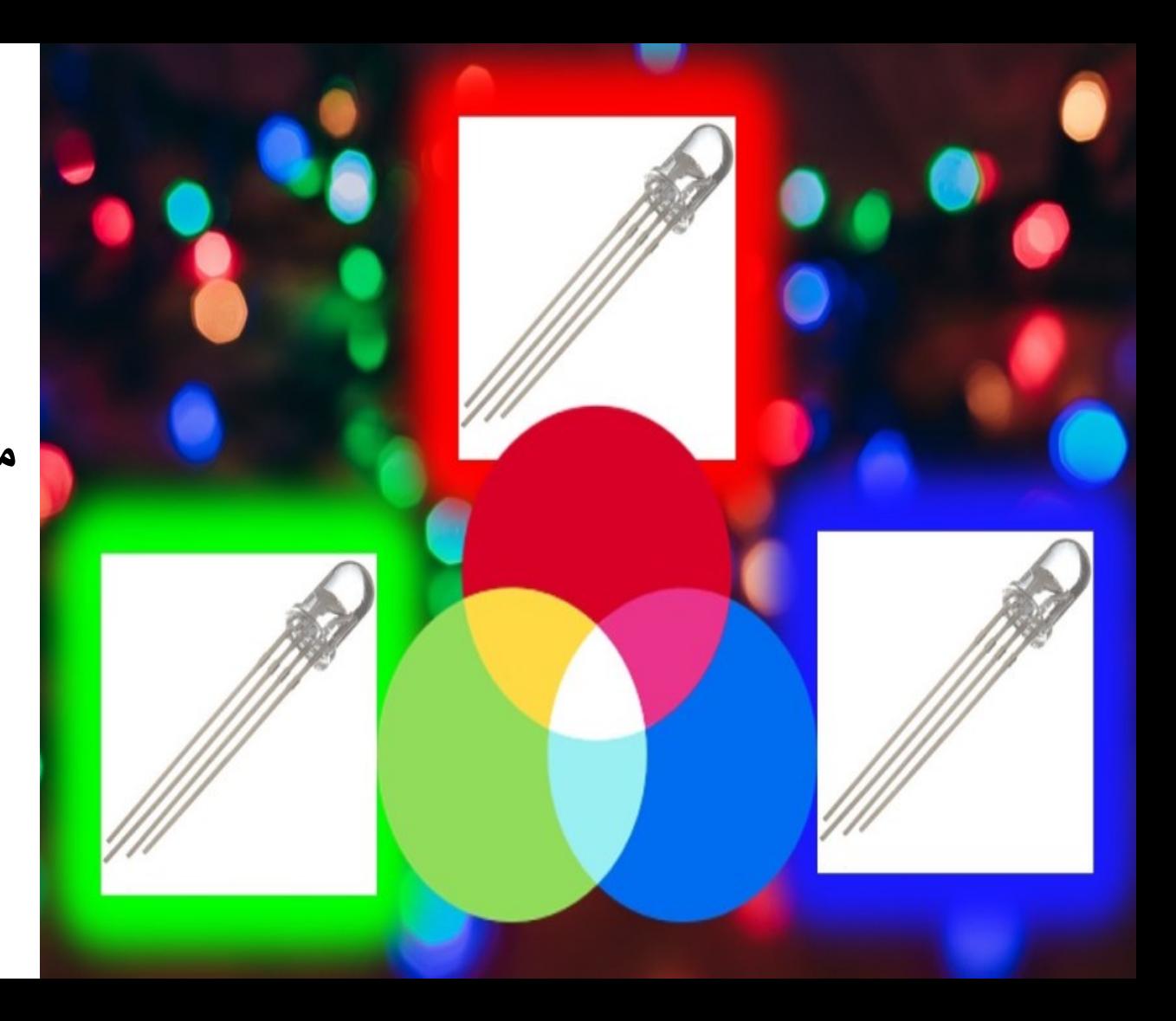

#### سەزگۈچ ۋە قوزغاتقۇچ(Activators & Sensors(

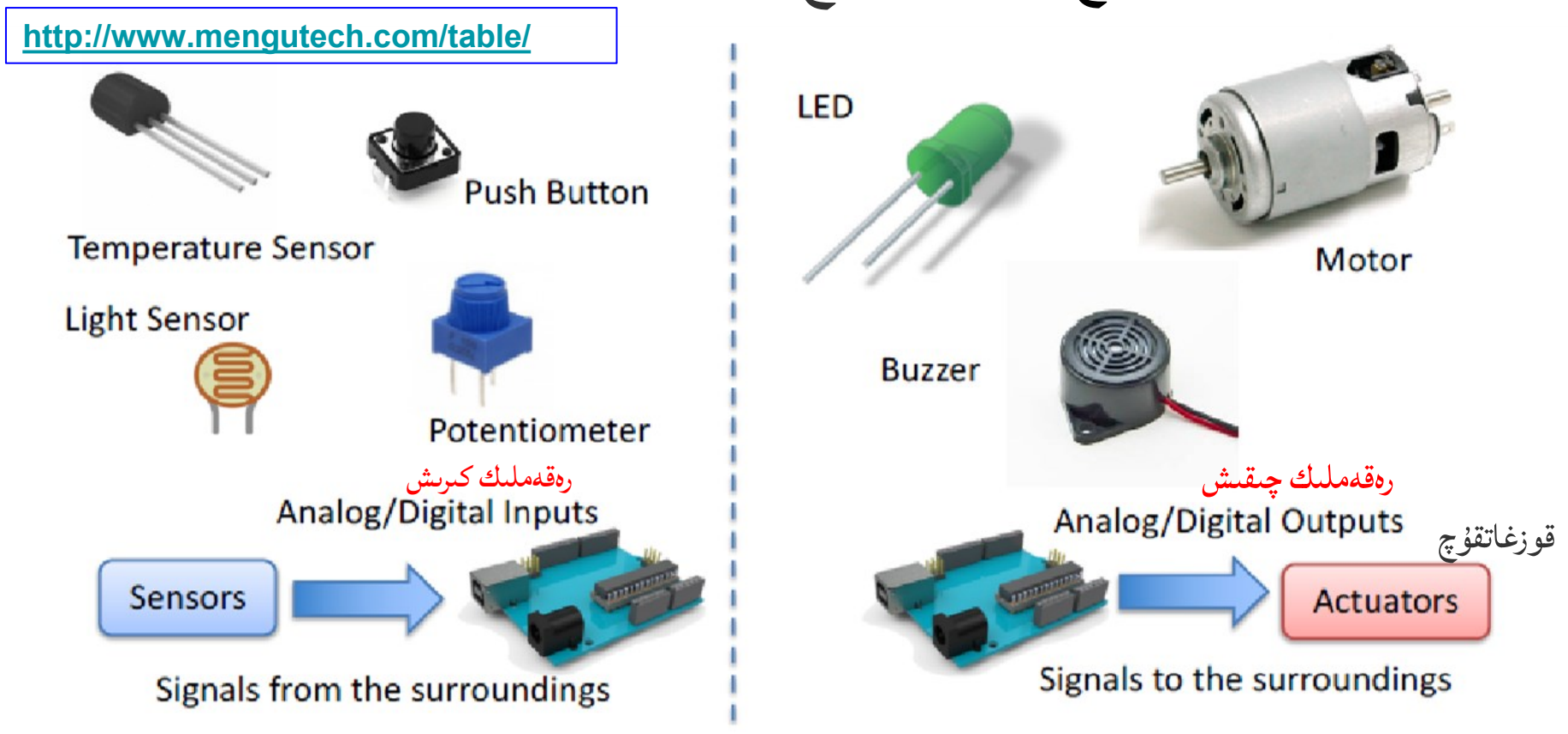

قوزغىتىدۇ ئۇماتورنى. ئوقۇيااليدۇ كىرگۈزگۈچلەرنى تاختىلىرىArduino Source: https://fritzing.org/tags/arduino

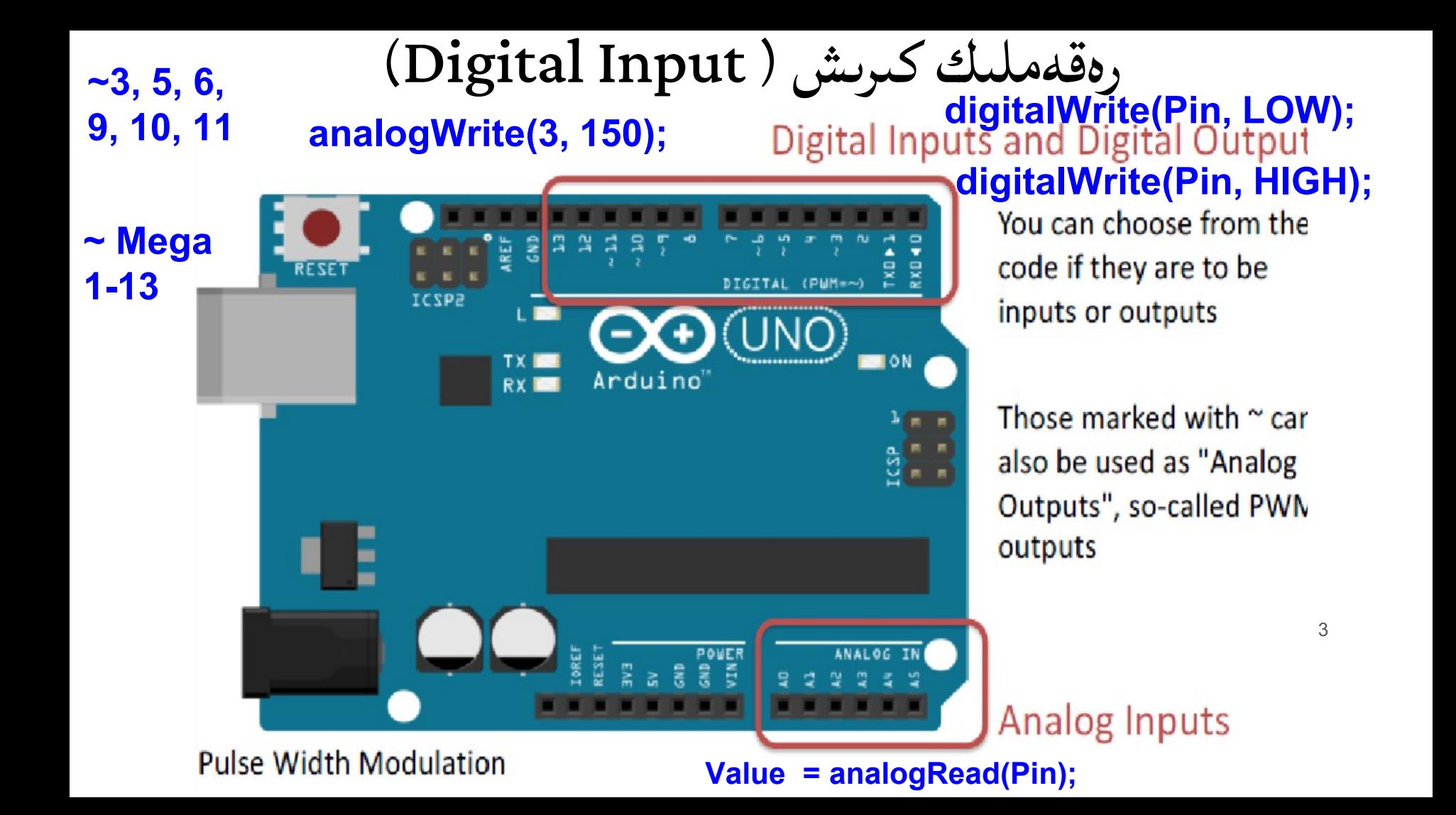

## Analog Input

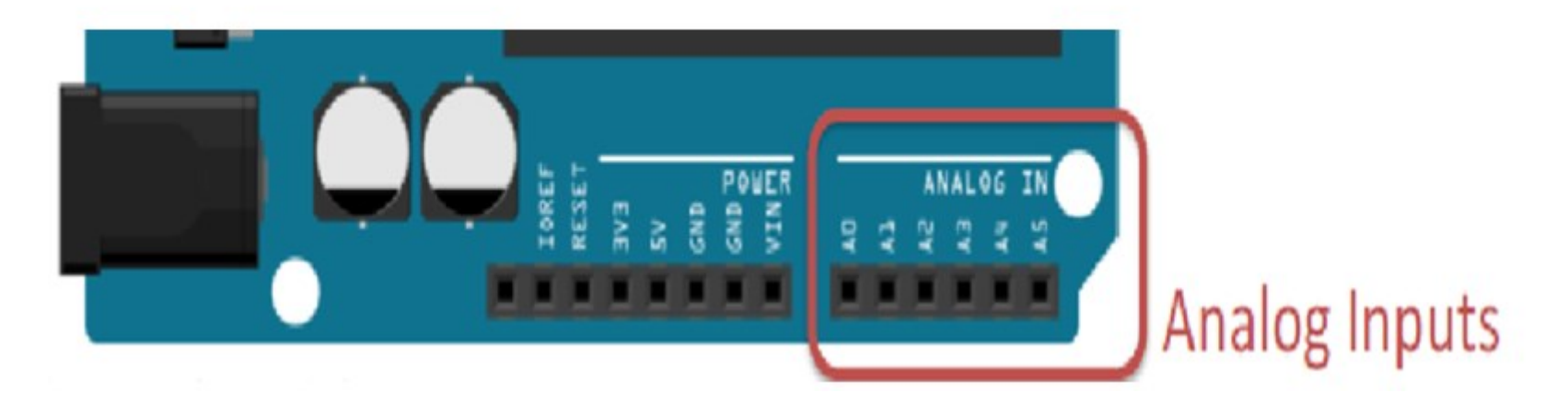

### analogWrite() vs digitalWrite()

- digitalWrite gives only output voltage of 0V OR 5V (on and off)
	- 0V is LOW, 5V is HIGH
- analogWrite can give output voltage from 0V 5V
	- range: 0- 255

#### What is **RGB**

- Colors: Red, Green, Blue
- Mix to create white
- Viewed on screens (digital images)
- Smaller file sizes

- •1x **R**ed LED
- •1x **G**reen LED
- •1x **B**lue LED

Common Cathode (-)

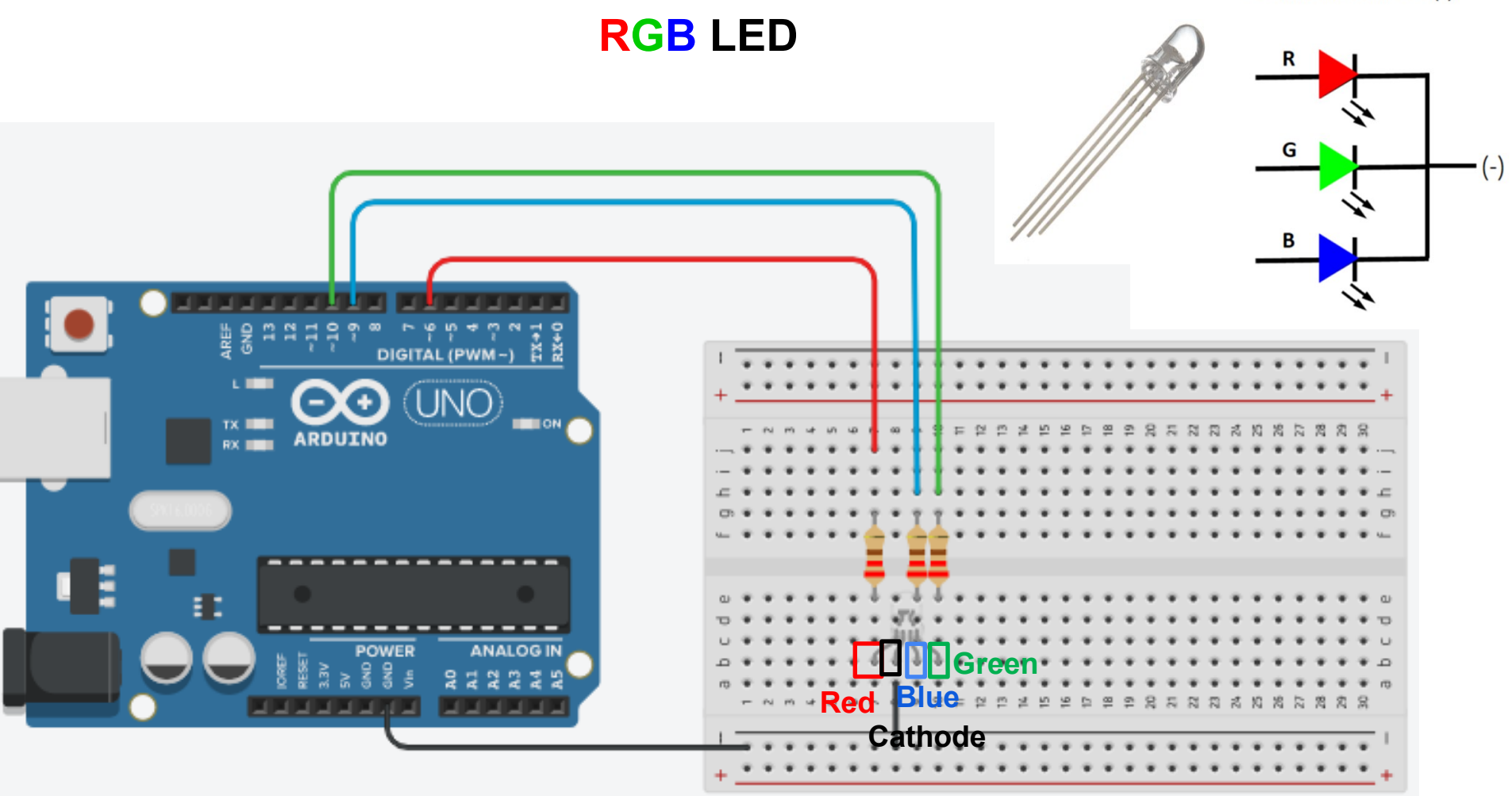

#### **RGB LED**

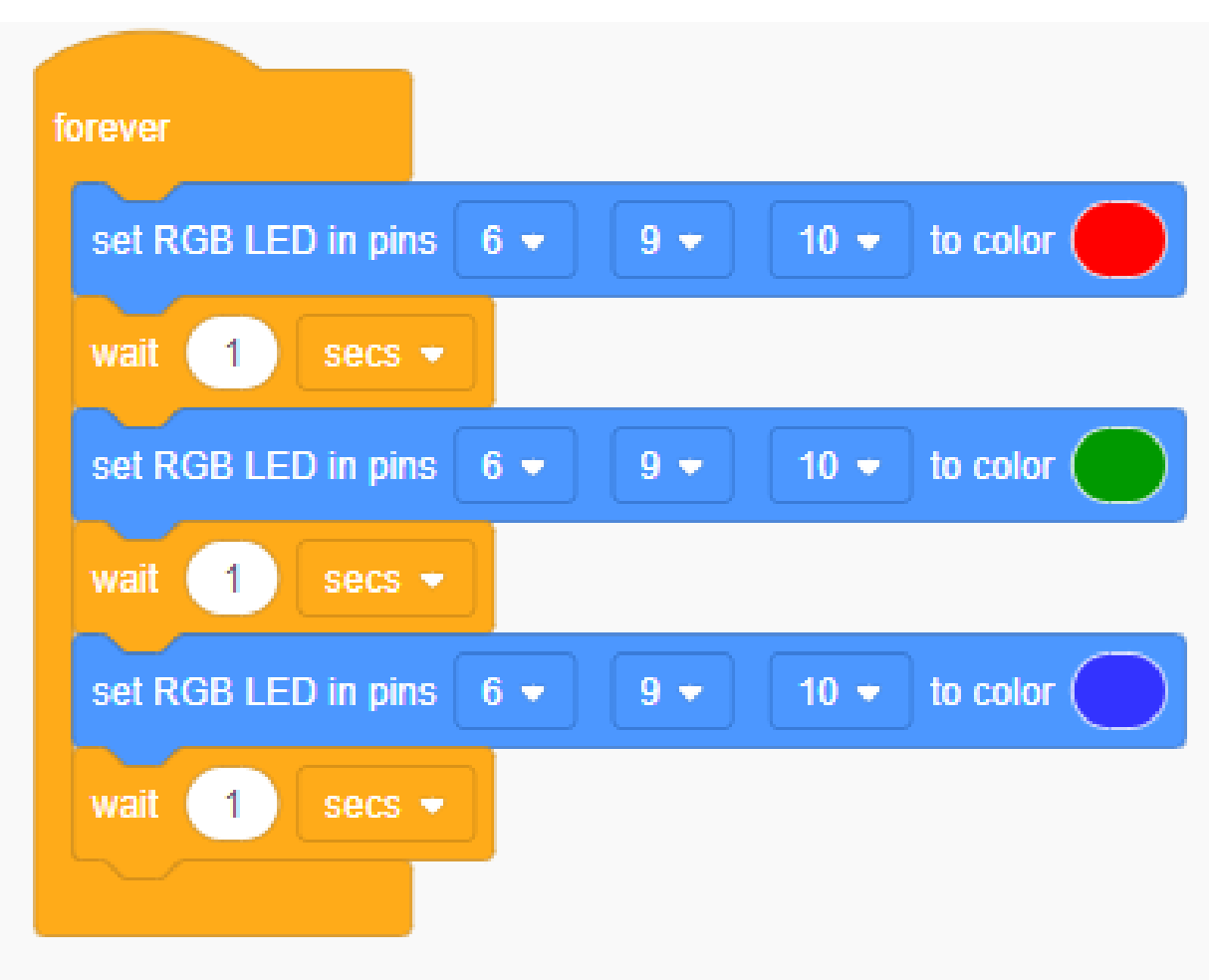

```
// C++ code
void setup()
 pinMode(6, OUTPUT);
 pinMode(9, OUTPUT);
 pinMode(10, OUTPUT);
void loop()
  analogWrite (6, 255);
  analogWrite(9, 0);analogWrite(10, 0);delay(1000); // Wait for 1000 millisecond(s)
  analogWrite (6, 255);
  analogWrite(9, 204);
  analogWrite(10, 0);delay(1000); // Wait for 1000 millisecond(s)
  analogWrite(6, 0);
  analogWrite(9, 0);analogWrite (10, 153);
  delay(1000); // Wait for 1000 millisecond(s)
```
# **Tips for debugging**

- Check wiring
- Check Pin numbers
- Check Power supply
- Check Resister values
- Check LED direction

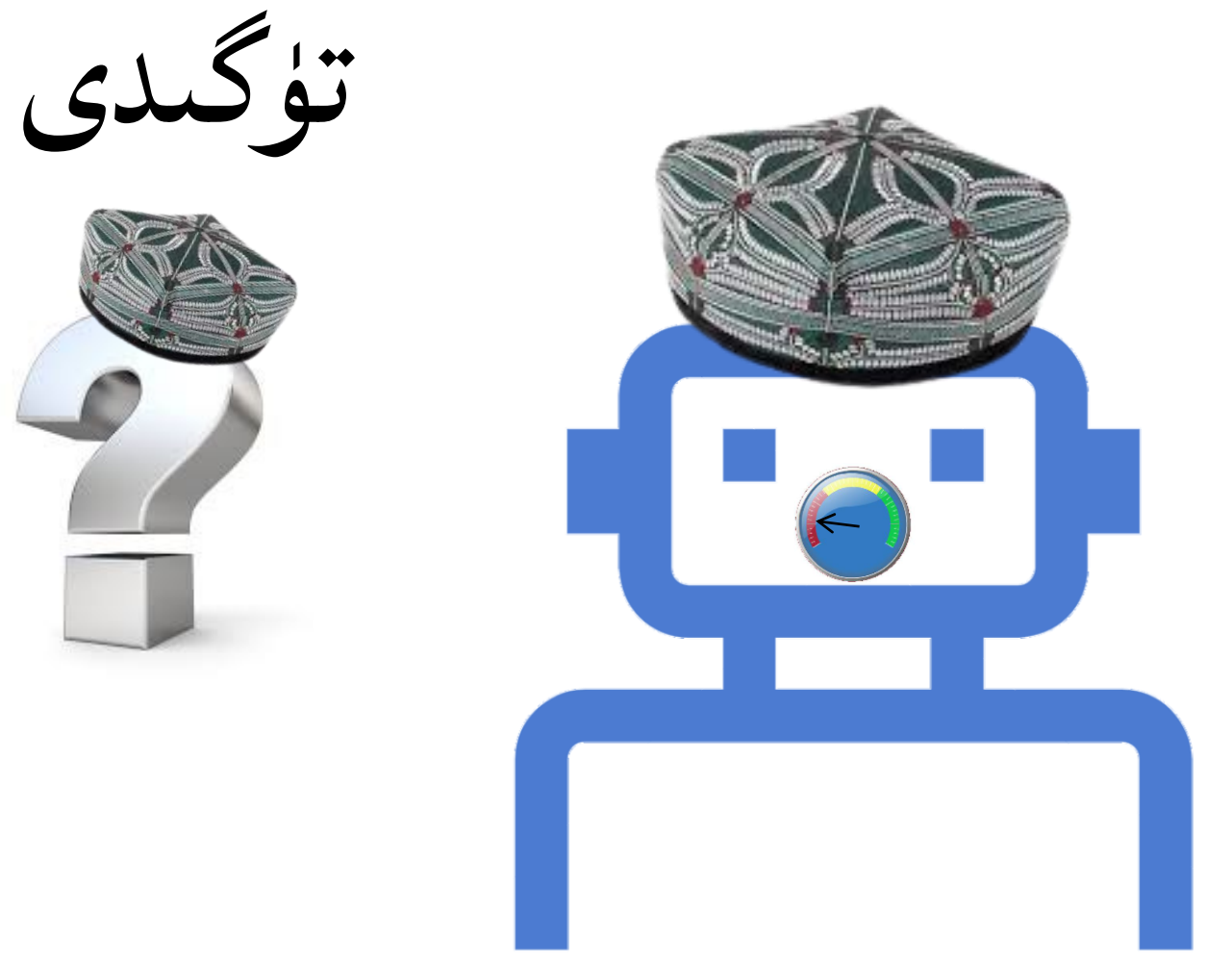

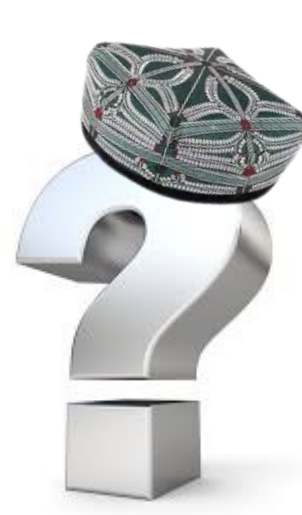

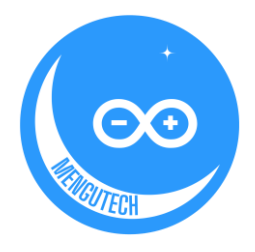

### تى تونۇشتۇرۇشTinkercad - Arduino

)ئۇيغۇرچە)بىتى تور **مەڭگۈتەك** [http://www.mengutech.com/tinkercad/](about:blank)

**English** [https://wiki.nus.edu.sg/display/Arduino/Tinkercad](about:blank)

We can download/paste the prepared code (Arduino IDE) into the Arduino

development environment and test it on a real Arduino board.

• تەييارلىغانكودنى )IDE Arduino )ئاردۇينو ئىجادىيەت مۇھىتى غاچۈشۈرۈپ /

چاپالپ ، ھەقىقىي ئاردۇينو تاختىسىدا سىنىيااليمىز .

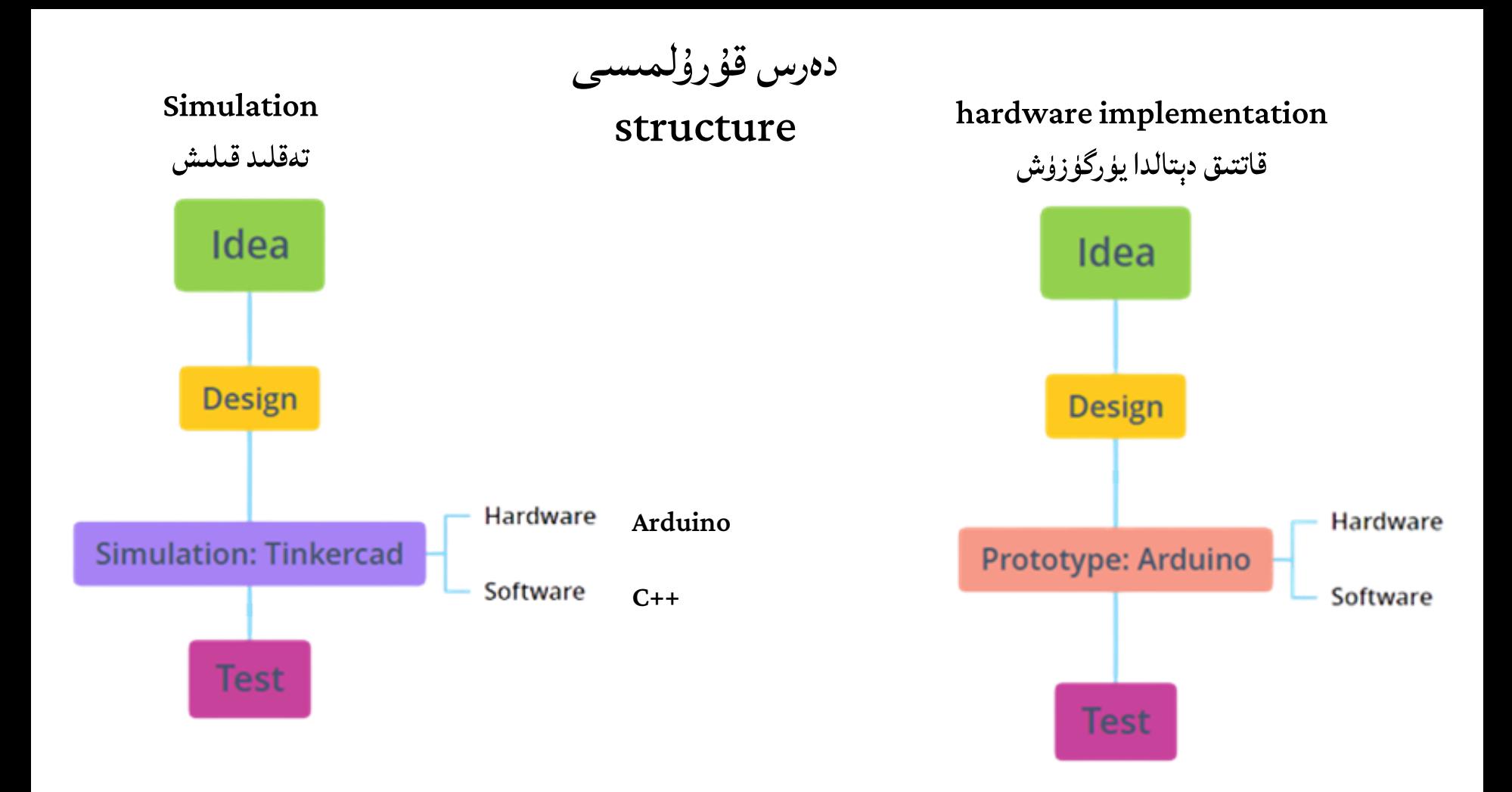

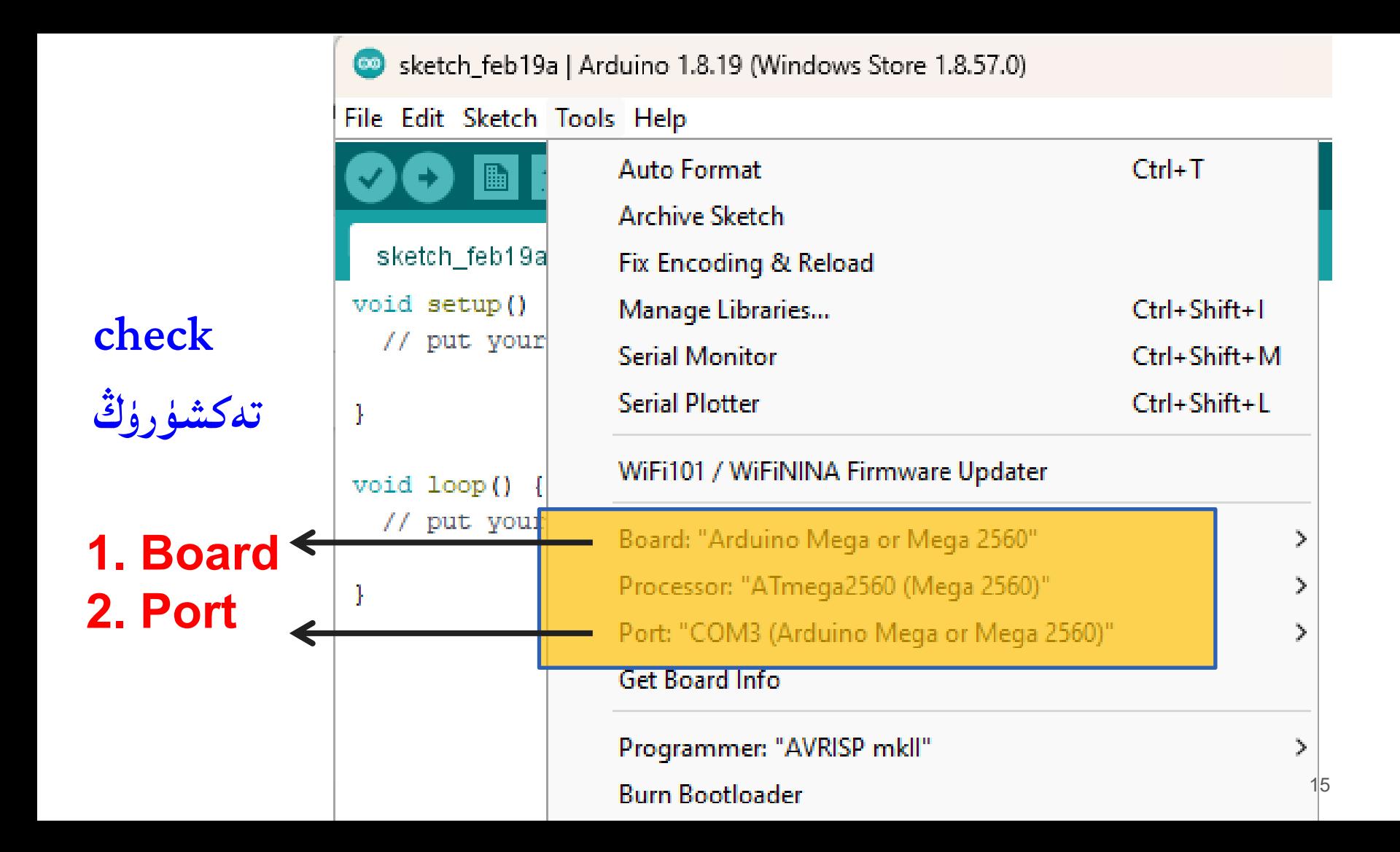

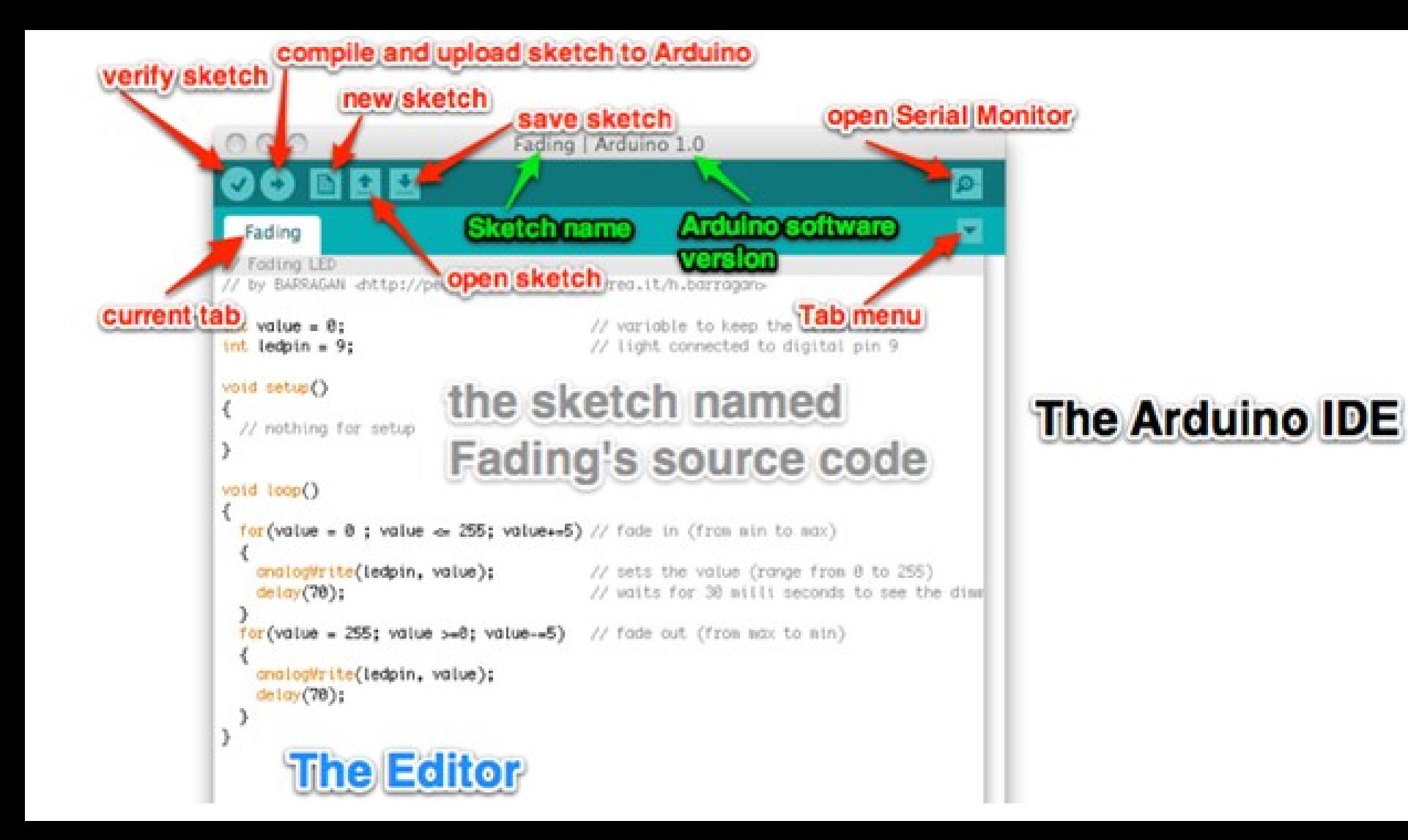

**CONTRACTOR** 

10,000

http://www.mengutech.com/arduino-ide/

h.

fading lamp - يورۇق / سۇس چىراغ

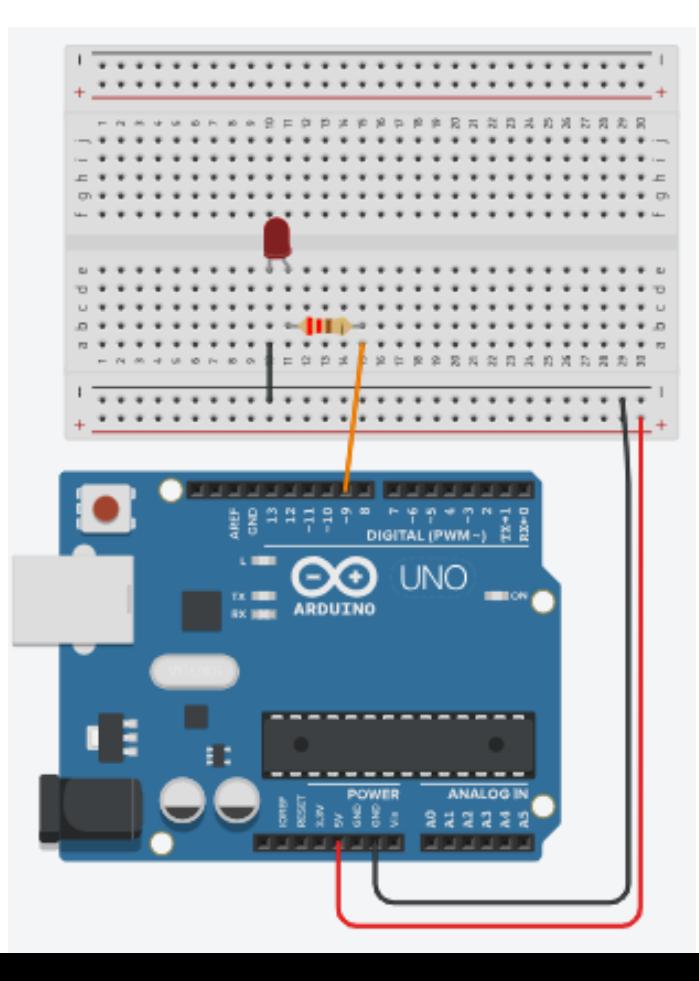

```
int brightness = 0;
int i = 0;
void setup()
Ŧ
  pinMode(9, OUTPUT);
¥
void loop()
  for (brightness = 0; brightness \le 255; brightness += 5) {
    analogWrite(9, brightness);
    delay(50); // Wait for 50 millisecond(s)
```
fading lamp - يورۇق / سۇس چىراغ

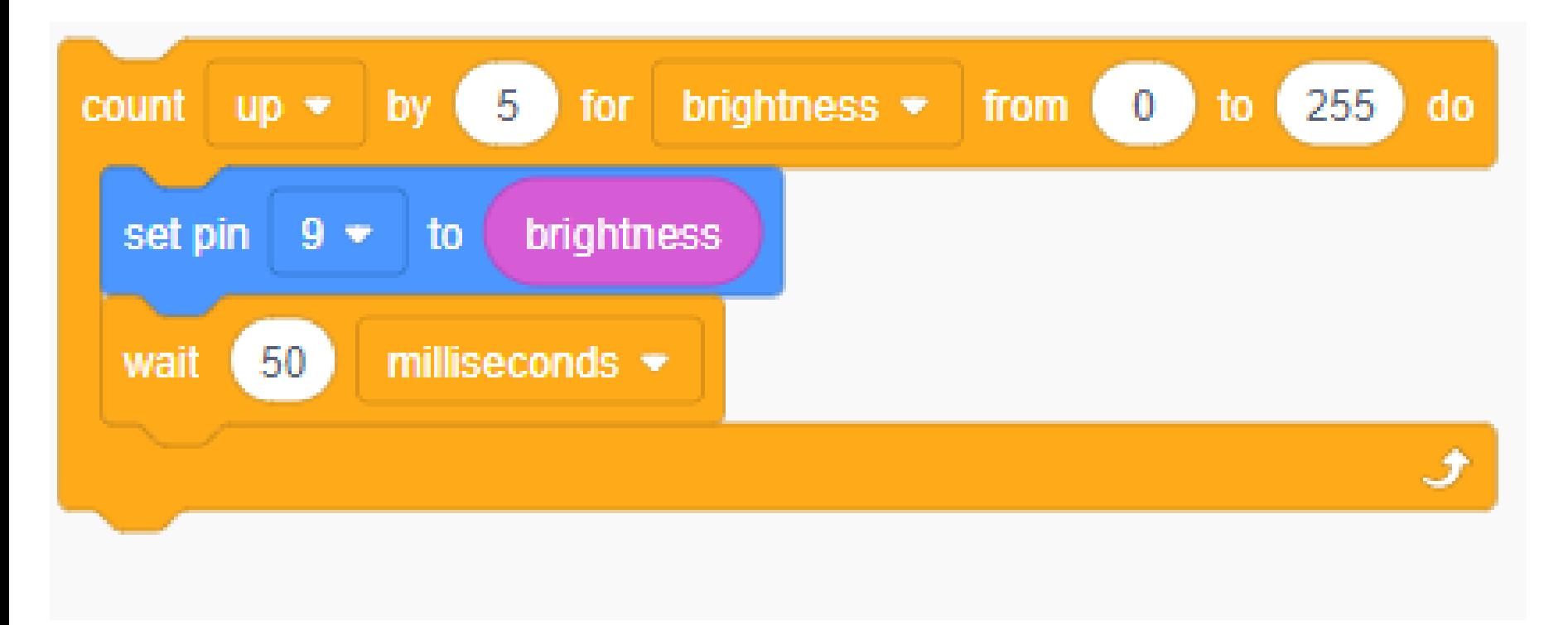

**دەرسماتىرىيالى ۋە ئۇالنمىالر**

- )https://www.tinkercad.com/joinclass/TAL58TR2C(سىنىپى تىنكىركاد
	- )<http://www.mengutech.com/>(بىتى تور **مەڭگۈتەك**
		- [www.mengutech.com/mengutech\\_second](http://www.mengutech.com/mengutech_second) -
- **)<https://www.youtube.com/channel/UCBbQ81-Lfs2xxYLr4eo5zaw>( قانىلى YoutTube**
	- **ئېنگىلىزچە** تور بىتى

<https://wiki.nus.edu.sg/display/Arduino/Arduino>

<https://docs.arduino.cc/learn/electronics/lcd-displays>

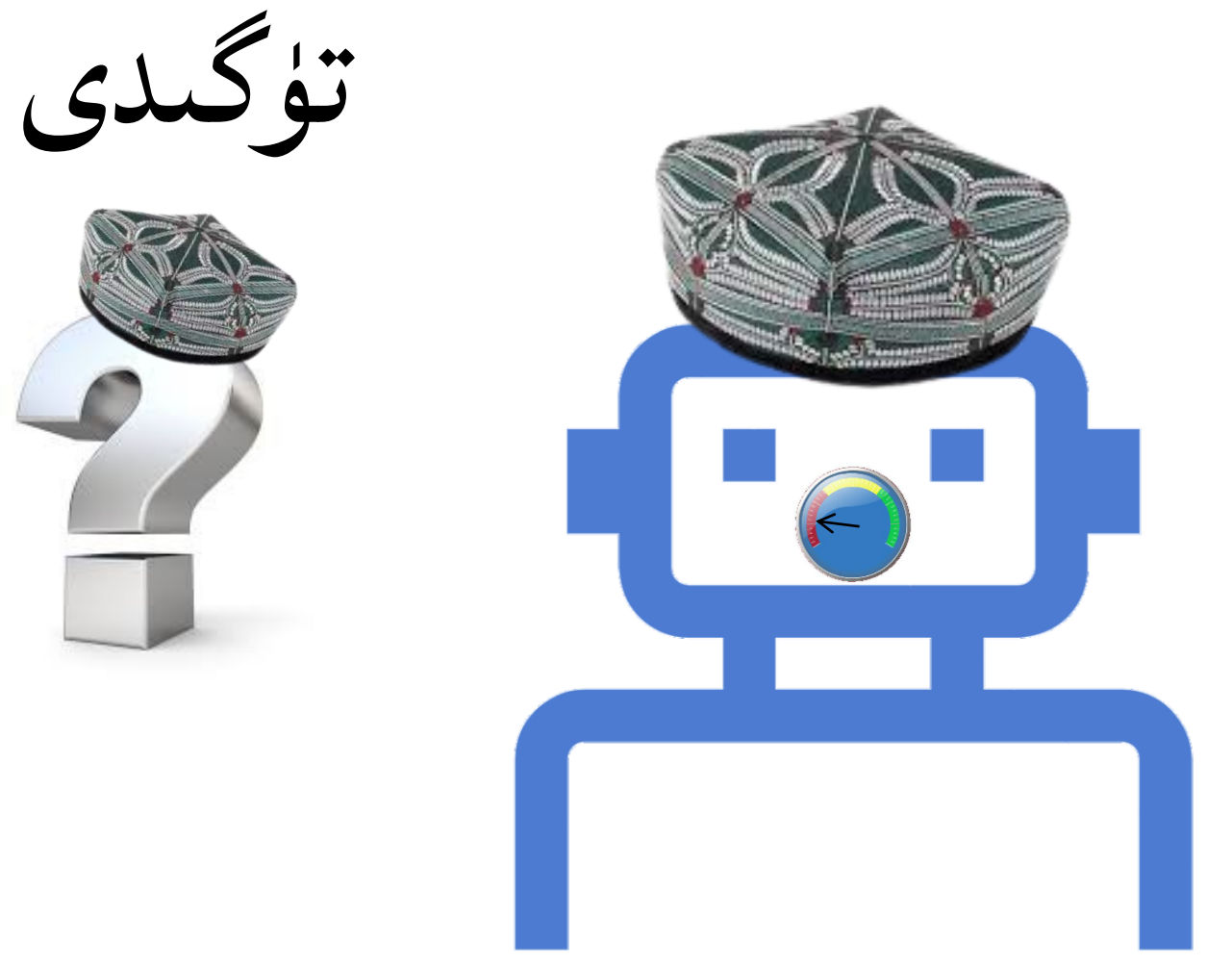

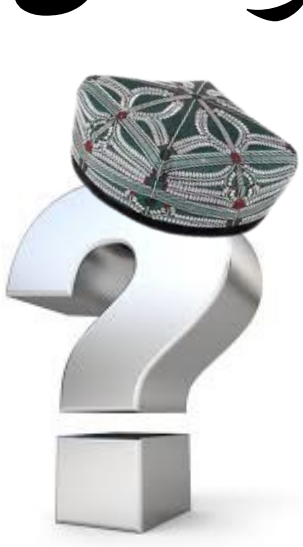

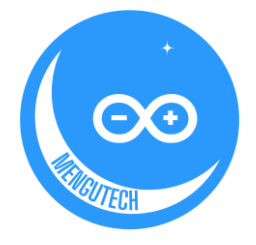